# PROGRAMACIÓN I

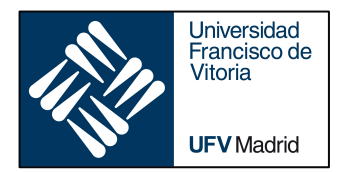

## FUNCTIONS II

*Business Analytics* 

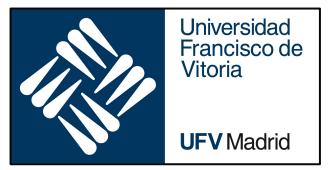

- ‣ *Execution frames and namespaces*
- ‣ *Scope of variables*
- ‣ *Local and global keywords*

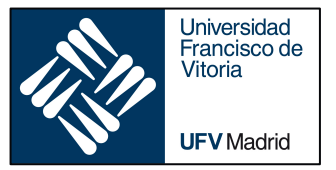

‣ *Execution frames and namespaces*

‣ *Scope of variables*

‣ *Local and global keywords*

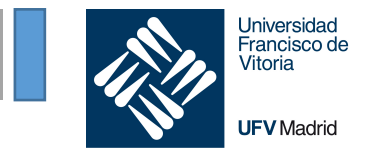

### An **assignment statement** creates a **symbolic name** that you can use to reference an object.

• The statement  $x = 'foo'$  creates a symbolic name x that refers to the string object  $'foo'.$ 

A **namespace** is a collection of currently defined symbolic names along with information about the object that each name references.

- You can think of a namespace as a dictionary:
	- keys are the object names
	- values are the objects themselves.

• Each key-value pair maps a name to its corresponding object.

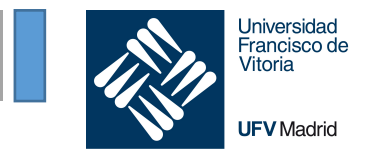

- When you do an assignment, like  $a = 1$ , you're changing/updating a namespace.
- When you make a reference, like print(a), Python looks through a list of namespaces to try and find one with the name as a key.

We are going to see the structure of namespaces and how a reference is resolved.

### **1. Title** Namespaces

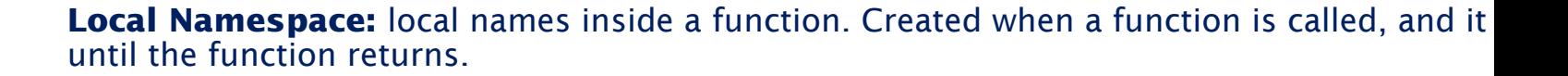

#### **Global Namespace:**

- Names defined at the level of the main program
- includes names from various imported modules that you are using in a project. Created module is imported in the project, and it lasts until the script ends.

**Built-in Namespace:** built-in functions and built-in exception names.

When we have functions inside functions, from the perspective of the inner (enclosed) funct namespace of the outer (enclosing function) is the **enclosing namespace**

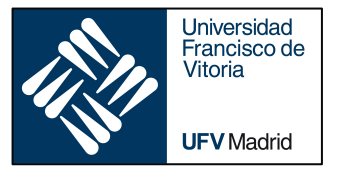

‣ *Execution frames and namespaces*

### ‣ *Scope of variables*

‣ *Local and global keywords*

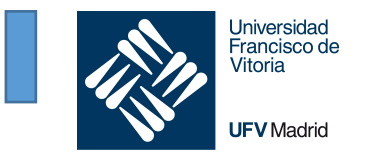

- A *scope* defines which namespaces will be looked in and in what order.
- The scope of any reference always starts in the local namespace, and moves outwards until it reaches the module's global namespace, before moving on to the built-ins (the namespace that references Python's predefined functions and constants, like range and print), which is the end of the line.

### Resolving variables in the inner namespace

Variable resolved in the local namespace.

The scope of a variable includes the inner namespace, so print (a variable) works

```
A_CONSTANT = 3
def outer():
    def inner():
        a variable = 7print(a_variable)
    another variable = 2print(another_variable)
    inner()
outer()
print(A_CONSTANT)
```
A\_CONSTANT = 3

```
def outer():
   def inner():
       print(another_variable)
```

```
another variable = 2inner()
```
A\_CONSTANT = 3

```
def outer():
    def inner():
        print(A_CONSTANT)
```

```
print(another_variable)
print(another_variable)
                       another variable = 2
                            inner()
```
outer()

outer()

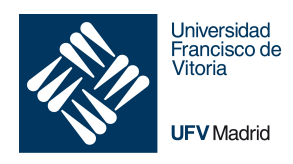

### Variable resolved in the namespace of an enclosing function.

The scope of another variable includes the namespace of outer, as enclosing function of inner, so print(another variable) in inner works

**Universidad** Francisco de Vitoria

**UFV** Madrid

```
A_CONSTANT = 3
def outer():
    def inner():
        a variable = 7print(a_variable)
    another variable = 2print(another_variable)
    inner()
outer()
                                  A CONSTANT = 3def outer():
                                      def inner():
                                          print(another_variable)
                                      another variable = 2print(another_variable)
                                      inner()
                                  outer()
                                                                      A_CONSTANT = 3
                                                                      def outer():
                                                                          def inner():
                                                                              print(A_CONSTANT)
                                                                          another variable = 2print(another_variable)
                                                                          inner()
                                                                      outer()
```
print(A\_CONSTANT)

#### Variable resolved in the global namespace (of the module where it is called).

The  $A$  CONSTANT is defined in the global namespace, which is reachable by any function in the module, in particular the function of inner, so  $print(A \; \text{constraint})$  in inner works

**Universidad** Francisco de Vitoria

**UFV** Madrid

```
A_CONSTANT = 3
def outer():
    def inner():
        a variable = 7print(a_variable)
    another variable = 2print(another_variable)
    inner()
                                 A_CONSTANT = 3
                                 def outer():
                                     def inner():
                                         print(another_variable)
                                     another variable = 2print(another_variable)
                                     inner()
                                 outer()
                                                                    A CONSTANT = 3def outer():
                                                                        def inner():
                                                                            print(A_CONSTANT)
                                                                        another variable = 2print(another_variable)
                                                                        inner()
                                                                    outer()
```
outer() print(A\_CONSTANT)

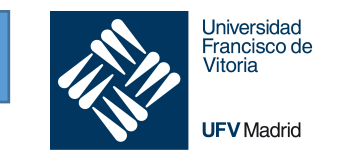

The function print is built in, and can be used in any function in the model.

```
A_CONSTANT = 3
def outer():
    def inner():
        print (another variable)
    another variable = 2print(another_variable)
    inner()
```
outer()

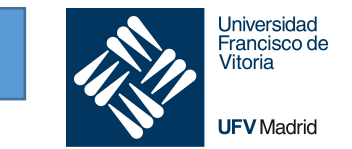

Whenever you define a function, you create a new namespace and a new scope.

- The namespace is the new, local hash of names.
- The scope is the implied chain of namespaces that starts at the new namespace, then works its way through any outer namespaces (outer scopes), up to the global namespace (the global scope), and on to the built-ins.

l Iniversida Francisco Vitoria **UFV** Madrid

Scope: defines the parts of the program where names can be used without using any prefix

- **A local scope: innermost scope that contains a list of local names available in the** current function.
- **EXECT** A scope of all the enclosing functions. The search for a name starts from the nearest enclosing scope and moves outwards.
- **EXED** A module level scope that contains all the global names from the current module.
- **EXECT** The outermost scope that contains a list of all the built-in names. This scope is searched last to find the name that you referenced.

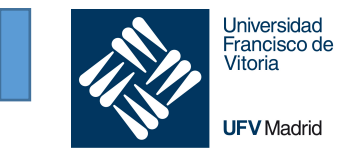

If you need a constant, to be used across multiple functions in a module, define it as a global variable (typically after imports). Use CAPITAL convention.

Try to avoid shadowing: occurs when a variable declared within a certain scope has the same name as a variable declared in an outer scope.

Avoid "side effects" of functions: use parameters for inputs and returns for outputs. Python will not create copies

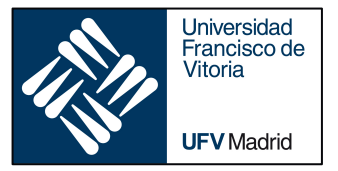

‣ *Execution frames and namespaces*

‣ *Scope of variables*

‣ *Local and global keywords*

## **1. Title** Global, local and non local variables

- **Global variable:** defined at module level (in the global namespace). Can be used by any function in the module.
- **Local variable:** defined in a function used inside the function
- **Non local variable:** defined in a function, used in a nested function.

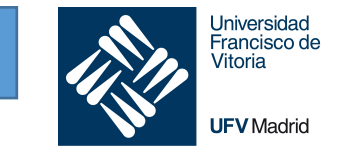

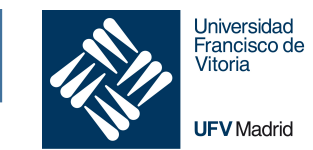

```
# This is OK. In my_function we can resolve the 
# global variable global_var, even if defined later
```

```
def my_funciton():
   local_{var} = 2print(global_var, local_var)
```
global  $var = 1$ my\_funciton()

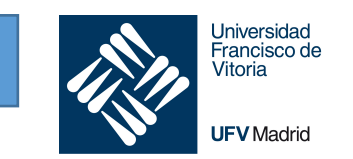

```
# This generates an Exception, because global_var is defined in the 
# function and therefore it is considered local, 
# but in print, it is not defined
# It is, in general, bad practice to "shadow" with local variables
# variables names from outer scope
def my_funciton():
   local var = 2print(global var, local var)
    global var = 3global var = 1my_funciton()
                                         Exception (error)
```
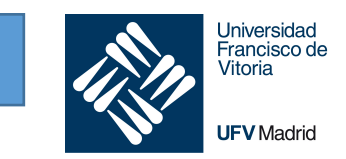

```
# This does not generate an error, but, again, local_var
# in inner is shadowing the same name in an outer scope
# Inner does not change outer's local_var
```

```
def outer():
    def inner():
        local var = 7print(local_var)
    local var = 2print(local_var)
    inner()
    print(local_var)
```
outer()

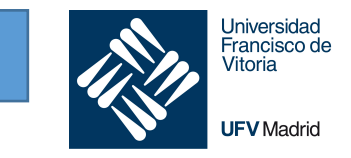

#### We want to ensure that the reference is to a global variable, and we are not defining a new variable:

```
We indicate that a variable, in inner, is not
redefined, but tied to global variable.
```

```
def outer():
    def inner():
        global a_variable
        a variable = 7print(a_variable)
    a variable = 2print(a_variable)
    inner()
    print(a_variable)
a variable = 10outer()
print(a_variable)
```
With no global keyword, a variable is defined here as a local variable in inner

```
def outer():
    def inner():
        a variable = 7print(a_variable)
    a variable = 2print(a_variable)
```

```
inner()
print(a_variable)
```

```
a variable = 10outer()
print(a_variable)
```
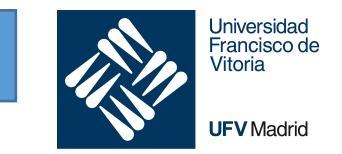

#### Functions within functions

The global keyword is no help here as the outer function's variables are not global, they are local to a function.

Nonlocal: look within the scope in which the function is defined to find a local variable with the same name

```
def outer():
   title = "original title"
   def inner():
        nonlocal title
        title = "another title"
        print("inner:", title)
    inner()
   print("outer:", title)
```